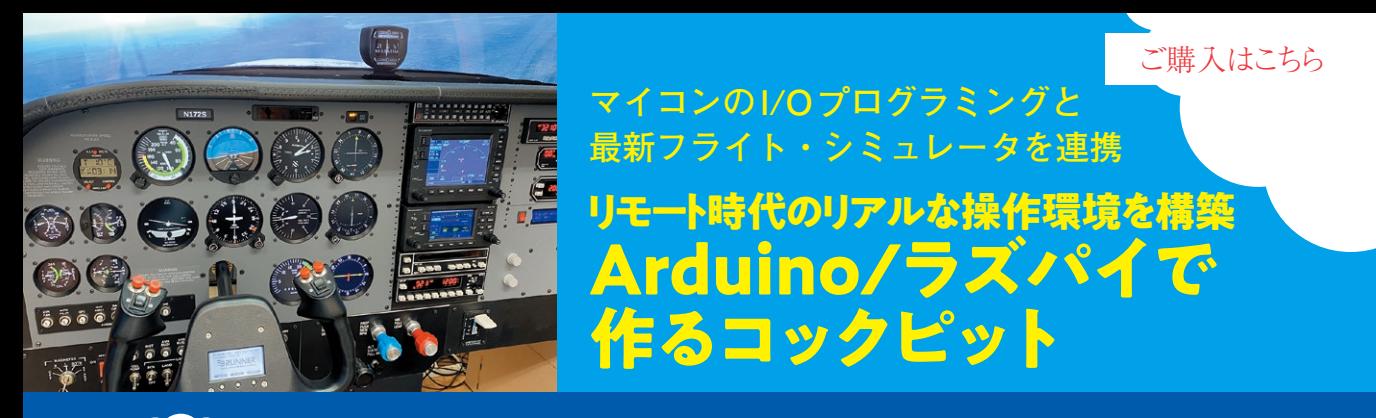

**第2回 自宅でリアルな操縦体験…フライト・シミュレータ**

**宮園 恒平**

 本連載ではフライト・シミュレータと連携して使 える機器の自作方法を解説します.紹介する製作方 法を応用すれば,ロボットやドローンをリモート操 縦する装置作りにも役立ちます.今回は業務用と家 庭用のフライト・シミュレータ環境を紹介します.

(編集部)

フライト・シミュレータは,航空機の操縦を地上で 模擬するための装置です.用途や機種に応じてさまざ まな種類があります.

## ● フライト・シミュレータの最高峰「FFS」

最も高性能なものは,**写真1**に示すフル・フライ ト・シミュレータ(FFS)と呼ばれるもので,航空会 社でプロ・パイロットの訓練や審査に使います. FFS は実機と同一のコックピット,機外の景色を継ぎ目な く映し出すための大型曲面スクリーン,体に感じる加 速度を再現するためのモーション装置を備えていま す.

 FFSの価格は旅客機の実機と同じくらいと言われ ており、数十億円規模です. ソフトウェアも専用のも のが使われており,実機のメーカから提供されたデー

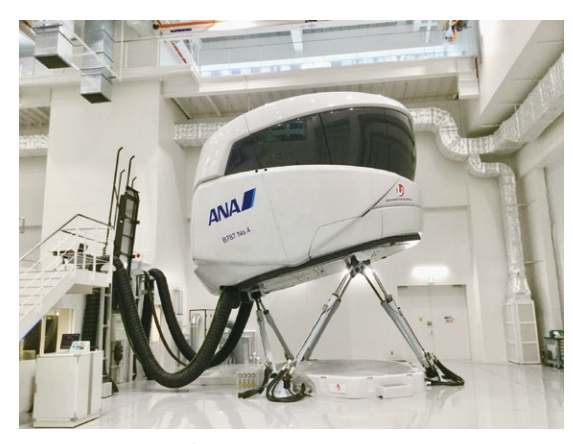

**写真1 航空会社でプロ・パイロットの訓練や審査に使われる業務用フ ライト・シミュレータ「FFS**(フル・フライト・シミュレータ)**」**(画像提供: ANA)

価格は数十億円規模で,旅客機の実機と同じくらい

タに基づいて航空機の運動の計算を行っています.

## **▶基本的な作動原理**

業務用フライト・シミュレータには、FFS以外に もさまざまな性能レベルのものがありますが,作動原 理は基本的にどれも同じです.

**図 1**にフライト・シミュレータの構成と作動の概略 を示します.コックピットの操縦装置からのパイロッ トの入力に基づいてコンピュータに実装されたソフト ウェアが航空機の運動を計算し,計算結果に基づいて 模擬視界装置が機外の景色を描画し,コックピットの 計器や表示装置を制御します.高性能なフライト・シ ミュレータでは飛行速度や動翼の角度に基づいて操縦 かんにかかる力を調節したり,機体の姿勢や加速度に 応じてモーション装置を駆動したりします.

## ● 家庭で楽しめる PC 向けフライト・シミュレータ

一般的な家庭用のPCフライト・シミュレータはさ らに簡単な構成で,**写真2**のようにゲーミングPCに USB接続の操縦かんやペダルを接続します.コック ピットのスイッチ類は,画面を見ながらマウスやキー ボードを駆使して操作します.

 PC向けフライト・シミュレータは,多種多様なソ フトウェアが市販されています.対象の航空機も民間 機から軍用機までさまざまです.

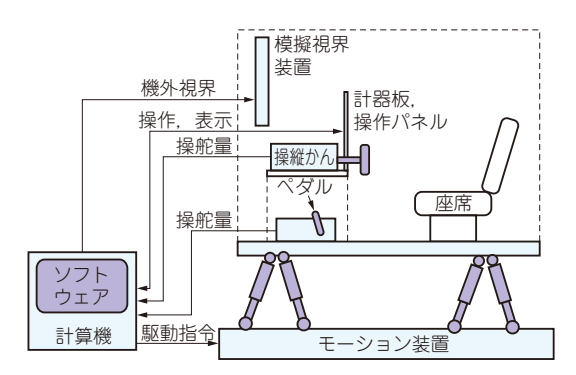

**図 1 業務用フライト・シミュレータの構成** フライト・シミュレータにはさまざまな種類があるが,作動原理は基本 的にどれも同じ